МИНОБРНАУКИ РОССИИ Кумертауский филиал федерального государственного бюджетного образовательного учреждения высшего образования «Оренбургский государственный университет» (Кумертауский филиал ОГУ)

**УТВЕРЖДАЮ** 

 $109 = 2025$  r.

АЛЮЗНОЛЯКОВА

Зам. директора по УМ и НР

 $\left\langle \left\langle \rho\right\rangle \right\rangle$   $\left\langle \rho\right\rangle$ 

# РАБОЧАЯ ПРОГРАММА УЧЕБНОЙ ДИСЦИПЛИНЫ

# ОП.03 ОСНОВЫ ЭЛЕКТРОТЕХНИКИ И ЭЛЕКТРОНИКИ

Специальность: 08.02.13 Монтаж и эксплуатация внутренних сантехнических устройств, кондиционирования воздуха и вентиляции

Форма обучения: очная

2023

Рабочая программа учебной дисциплины «Прикладные компьютерные программы в профессиональной деятельности» разработана на основе Федерального государственного образовательного стандарта среднего профессионального образования (далее - ФГОС СПО) по специальности 08.02.13 Монтаж и эксплуатация внутренних сантехнических устройств, кондиционирования воздуха и вентиляции.

Организация-разработчик: Кумертауский филиал ФГБОУ ВО «Оренбургский государственный университет»

Разработчик: И.С. Тараскина, преподаватель

Эксперты:

Преподаватель Кумертауский филиал ФГБОУ ВО «Оренбургский государственный университет»

Р.М. Яйкаров

Преподаватель: Отделение СПО филиала ФГБОУ ВО «Уфимский университет науки и технологий» в г.Кумертау «Авиационный технический колледж»

Е.А. Будаева

Рабочая программа рассмотрена и одобрена ITHK на заседании «Общепрофессиональных дисциплин» Протокол № 1 от « 01 » од

Председатель ПЦК

reh

Г.Г. Черноглазова

# **СОДЕРЖАНИЕ**

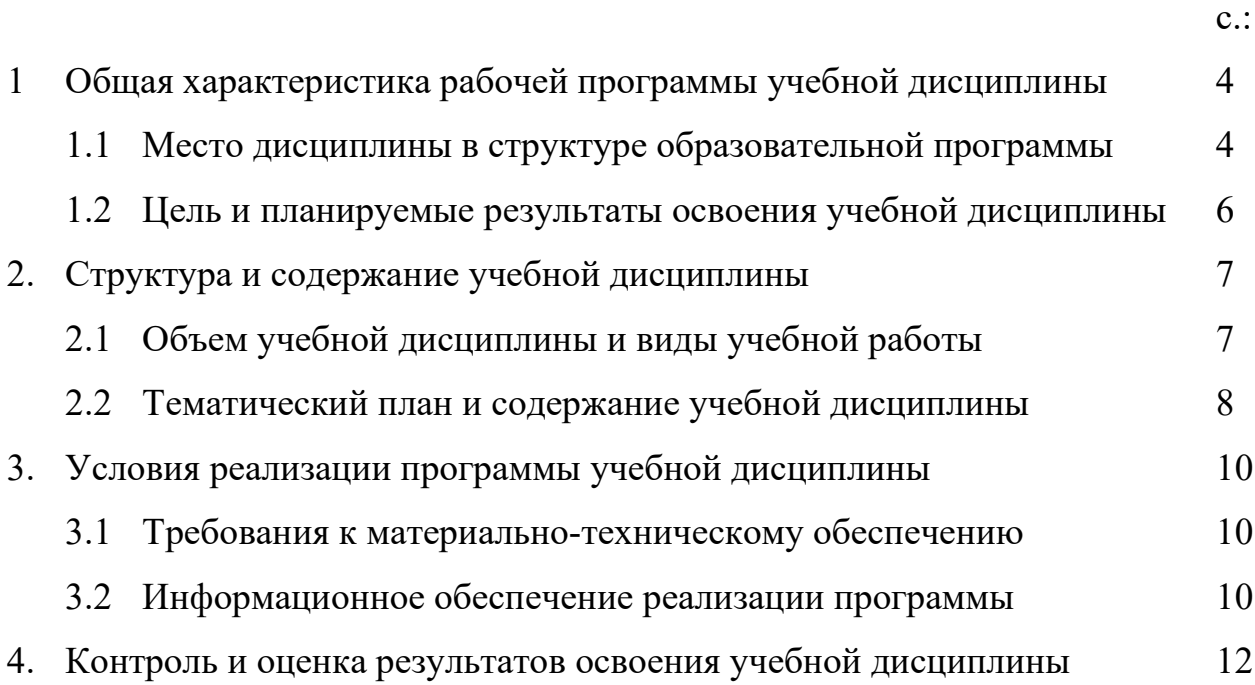

### **1. ОБЩАЯ ХАРАКТЕРИСТИКА РАБОЧЕЙ ПРОГРАММЫ УЧЕБНОЙ ДИСЦИПЛИНЫ**

*ПРИКЛАДНЫЕ КОМПЬЮТЕРНЫЕ ПРОГРАММЫ В ПРОФЕССИОНАЛЬНОЙ ДЕЯТЕЛЬНОСТИ* 

### **1.1 Место дисциплины в структуре образовательной программы:**

 Учебная дисциплина «*Прикладные компьютерные программы в профессиональной деятельности*» является обязательной частью Общепрофессионального цикла образовательной программы в соответствии с ФГОС по специальности 08.02.13 Монтаж и эксплуатация внутренних сантехнических устройств, кондиционирования воздуха и вентиляции.

 Учебная дисциплина «*Прикладные компьютерные программы в профессиональной деятельности*» обеспечивает формирование общих и профессиональных компетенций по всем видам деятельности ФГОС по специальности 08.02.13 Монтаж и эксплуатация внутренних сантехнических устройств, кондиционирования воздуха и вентиляции. Особое значение дисциплина имеет при формировании и развитии общих и профессиональных компетенций, личностных результатов воспитания Особое значение дисциплина имеет при формировании и развитии ОК 01 – ОК 09, ПК 1.1 – ПК 1.4, ПК 2.1 – ПК 2.4, ПК 3.1, ПК 3.2, ПК 4.1, ПК 4.2, ЛР 4, ЛР 10, ЛР 13, ЛР 14, ЛР 16, ЛР 18, ЛР 20, ЛР 21:

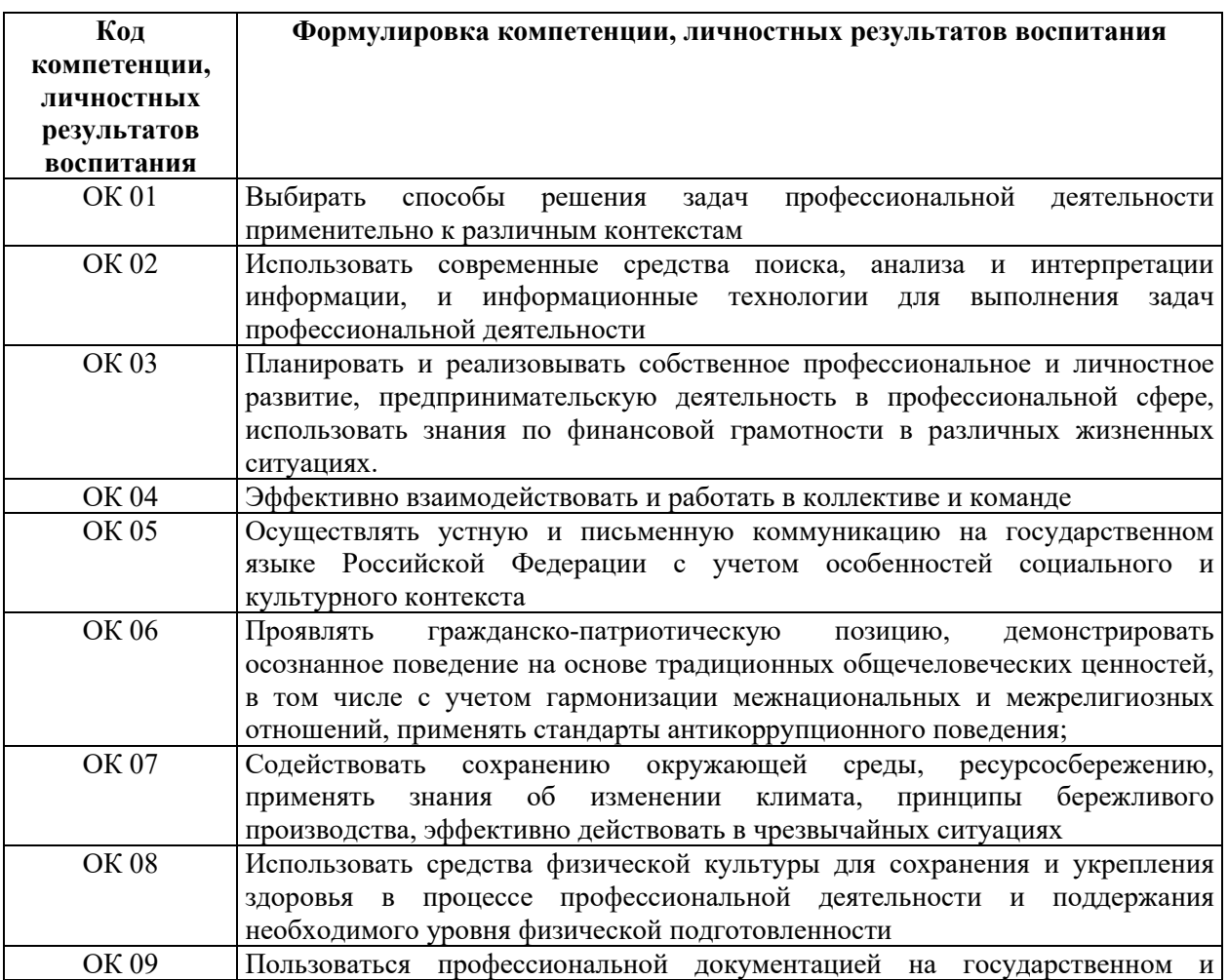

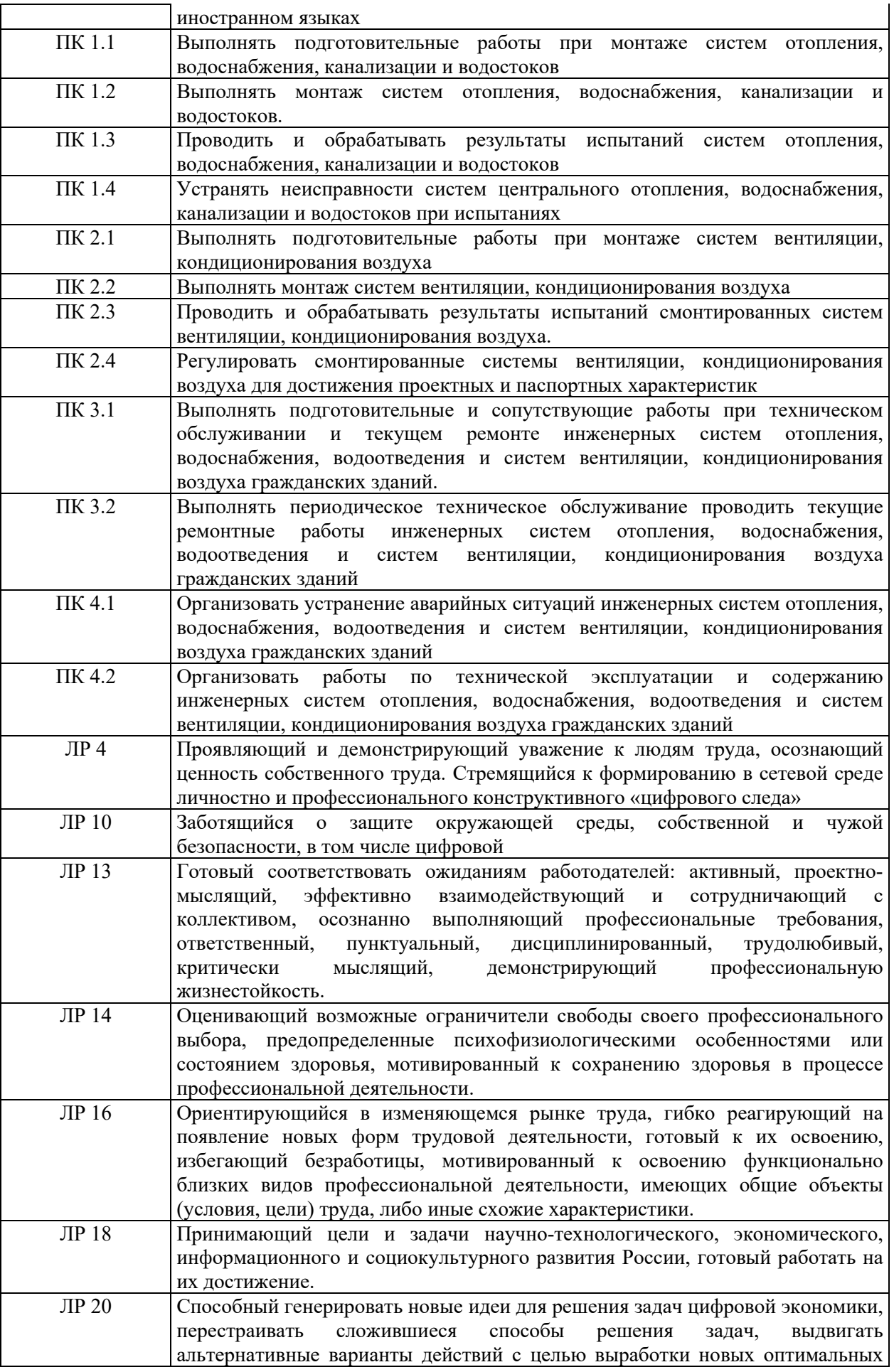

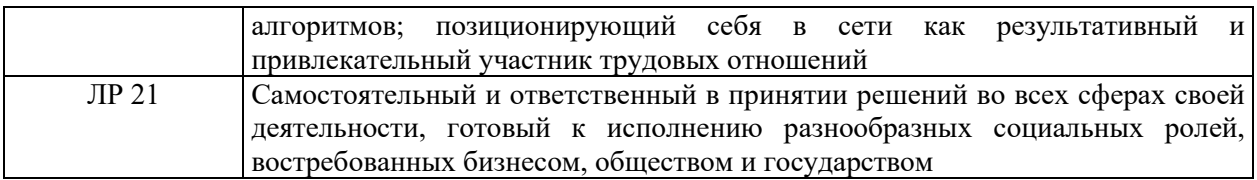

1.2 Цель и планируемые результаты освоения учебной дисциплины:<br>В рамках программы учебной дисциплины обучающимися осваиваются умения и знания

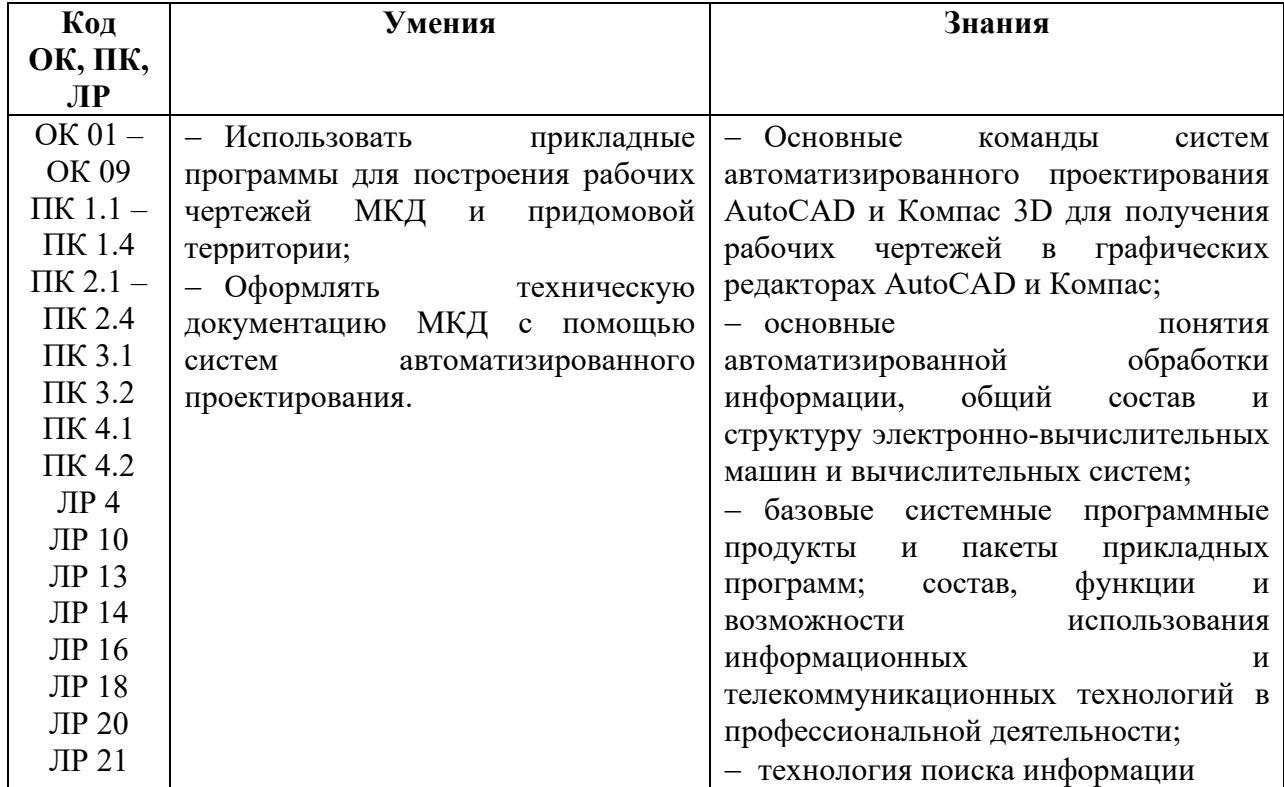

# **2. СТРУКТУРА И СОДЕРЖАНИЕ УЧЕБНОЙ ДИСЦИПЛИНЫ**

# **2.1 Объем учебной дисциплины и виды учебной работы**

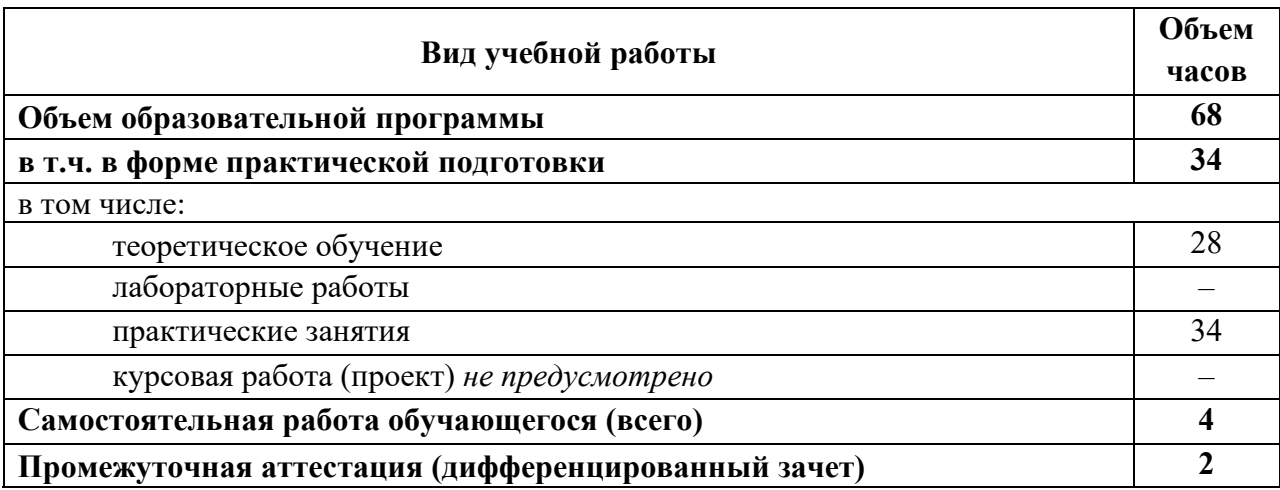

# **2.2 Тематический план и содержание учебной дисциплины** *ПРИКЛАДНЫЕ КОМПЬЮТЕРНЫЕ ПРОГРАММЫ В ПРОФЕССИОНАЛЬНОЙ ДЕЯТЕЛЬНОСТИ*

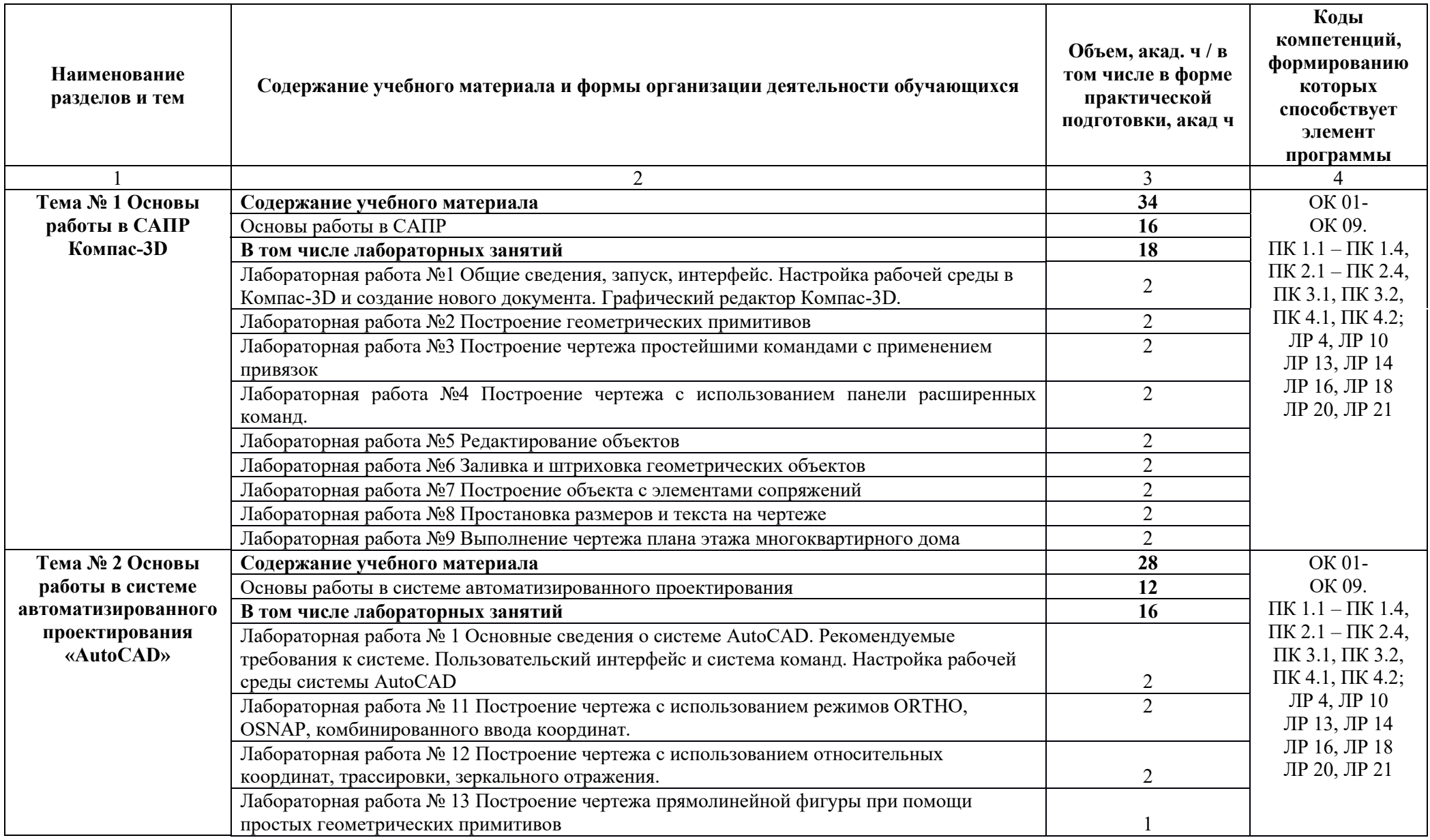

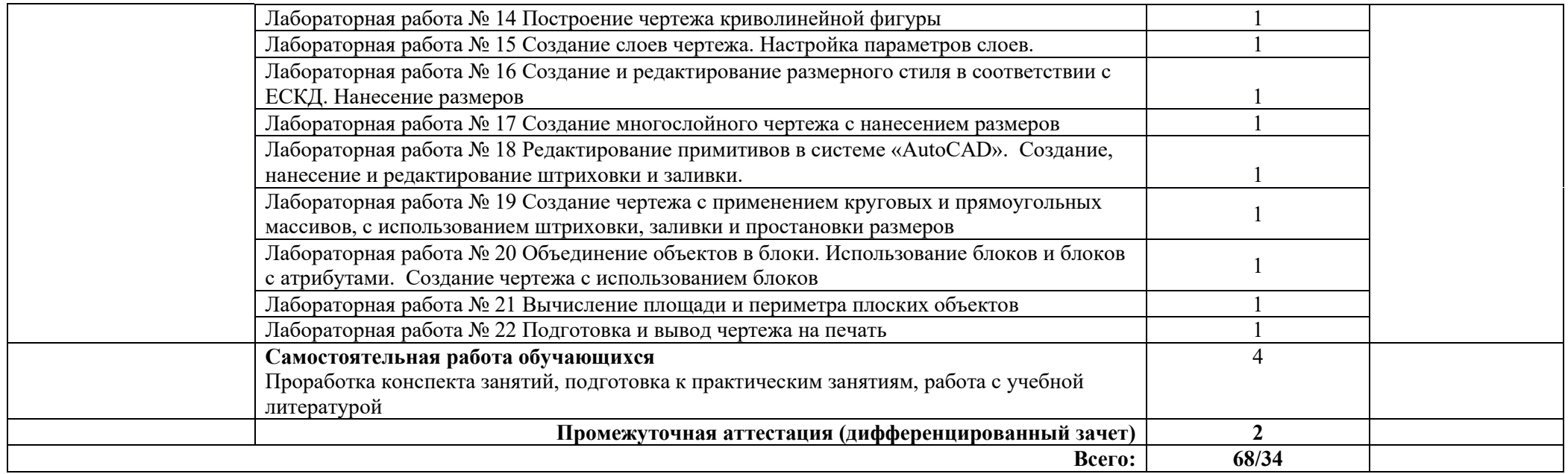

### **3. УСЛОВИЯ РЕАЛИЗАЦИИ УЧЕБНОЙ ДИСЦИПЛИНЫ**

### **3.1 Требования к материально-техническому обеспечению**

Реализация учебной дисциплины требует наличия *Кабинета Информатики, информационных технологий и компьютерной графики,*  оснащенный оборудованием:

- компьютеризированные посадочные места по количеству обучающихся;

- компьютеризированное рабочее место преподавателя;

- доска аудиторная;

- комплект учебно-методической документации;

- информационно-дидактическое обеспечение;

- информационные стенды;

- наглядные пособия;

- лицензионное программное обеспечение: операционная система РЕД ОС, пакет офисных программ LibreOffice, КОМПАС-3D;

- основные прикладные программы: текстовый редактор, электронные таблицы, система управления базами данных, программа разработки презентаций, средства электронных коммуникаций, интернет-браузер, справочно-правовая система;

- технические средства обучения: мультимедийное оборудование.

### **3.2. Информационное обеспечение реализации программы**

### **3.2.1 Основные источники**

1. Информационные технологии в 2 т. Том 1 : учебник для среднего профессионального образования / В. В. Трофимов, О. П. Ильина, В. И. Кияев, Е. В. Трофимова ; под редакцией В. В. Трофимова. — Москва : Издательство Юрайт, 2020. — 238 с.

2. Информационные технологии в 2 т. Том 2 : учебник для среднего профессионального образования / В. В. Трофимов, О. П. Ильина, В. И. Кияев, Е. В. Трофимова ; ответственный редактор В. В. Трофимов. — перераб. и доп. — Москва : Издательство Юрайт, 2020. — 390 с.

3. Федотова, Е. Л. Информационные технологии в профессиональной деятельности : учебное пособие / Е.Л. Федотова. — Москва : ФОРУМ : ИНФРА-М, 2023. — 367 с. — (Среднее профессиональное образование). - ISBN 978-5-8199-0752-8. - Режим доступа: https://znanium.com/catalog/product/1893876.

### **3.2.2 Дополнительные источники**

1. Мамонова, Т. Е. Информационные технологии. Лабораторный практикум : учеб. пособие для среднего профессионального образования / Т. Е. Мамонова. — Москва : Издательство Юрайт, 2020. — 178 с. – Режим доступа : https://urait.ru/bcode/455793.

2. Синаторов, С. В. Информационные технологии в профессиональной деятельности : учебное пособие / С.В. Синаторов, О.В. Пикулик. — Москва : ИНФРА-М, 2022. — 277 с. — (Среднее профессиональное образование). — DOI 10.12737/1092991. - ISBN 978-5-16-016278-2. – Режим доступа: https://znanium.com/catalog/product/1092991.

### **3.2.3 Интернет-источники**

1. http://www.mon.gov.ru – Официальный сайт Министерства образования и науки Российской Федерации;

2. http://www.edu.ru – Федеральный портал «Российское образование»;

3. http://window.edu.ru – Портал информационно-коммуникационных технологий в образовании;

- 4. http://www.biblioclub.ru/ Университетская библиотека онлайн
- 5. http://znanium.com/ ЭБС Znanium издательства «Инфра-М»
- 6. https://urait.ru/ -ЭБС «Юрайт»
- 7. www.e.lanbook.com Электронно-библиотечная система ЛАНЬ

8. http://aist.osu.ru/ – Автоматизированная интерактивная система сетевого тестирования ОГУ

## **4. КОНТРОЛЬ И ОЦЕНКА РЕЗУЛЬТАТОВ ОСВОЕНИЯ УЧЕБНОЙ ДИСЦИПЛИНЫ**

Контроль и оценка результатов освоения дисциплины представлены в таблице.

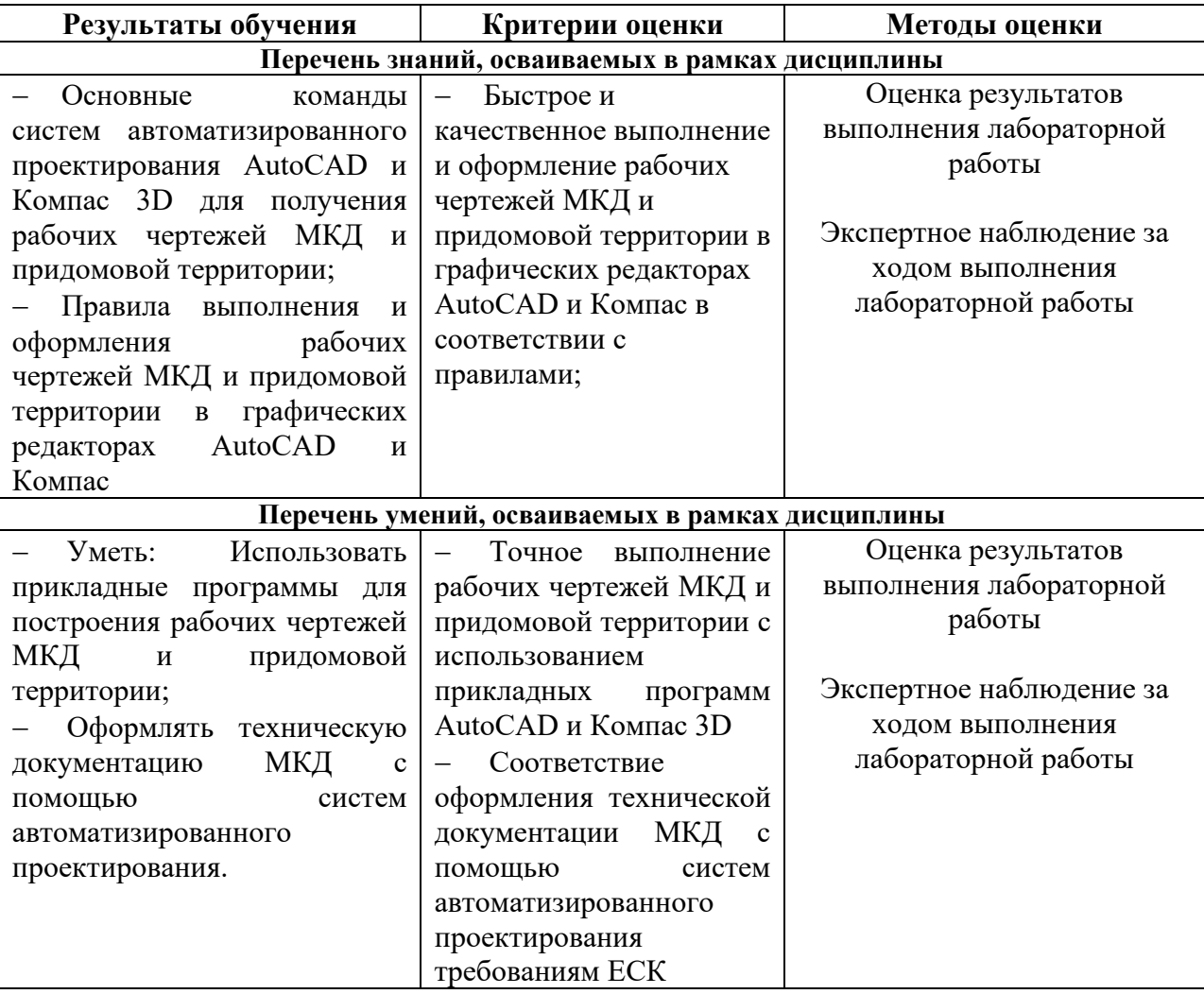